## **FDP Calculator**

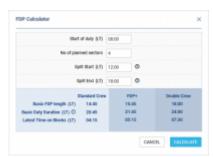

FTL Calculator - quick FDP & Duty time calculation

FDP Calculator is a tool that helps you planning Crew duties with accordance to Flight Time Limitations.

As you can see in the screenshot, it takes the following values into consideration:

- **Start of duty** this is reporting time for duty.
- No. of planned sectors number of sectors planned for one duty.
- Split Start STA of flight preceding split.
- Split End STD of flight following split.

**Basic FDP lenght** calculation is based on the Max FDP table implemented in Leon (as in an operator OM-7). **Basic duty** includes reporting and post-flight duty times and is based on MAX FDP.

**Latest time on blocks** is the latest time allowed for Block On. This is **Basic duty** reduced by the check out time.

The calculations include:

- Standard Crew max FDP calculated for standard crew
- FDP+ max FDP with extension
- Double Crew max FDP for augmented crew

All times are in Local Time. LT refers to the time zone for which the crew are acclimatised to.

From:

https://wiki.leonsoftware.com/ - Leonsoftware Wiki

Permanent link:

https://wiki.leonsoftware.com/leon/ftl-calculator

Last update: 2020/12/04 14:49

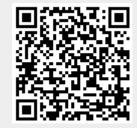